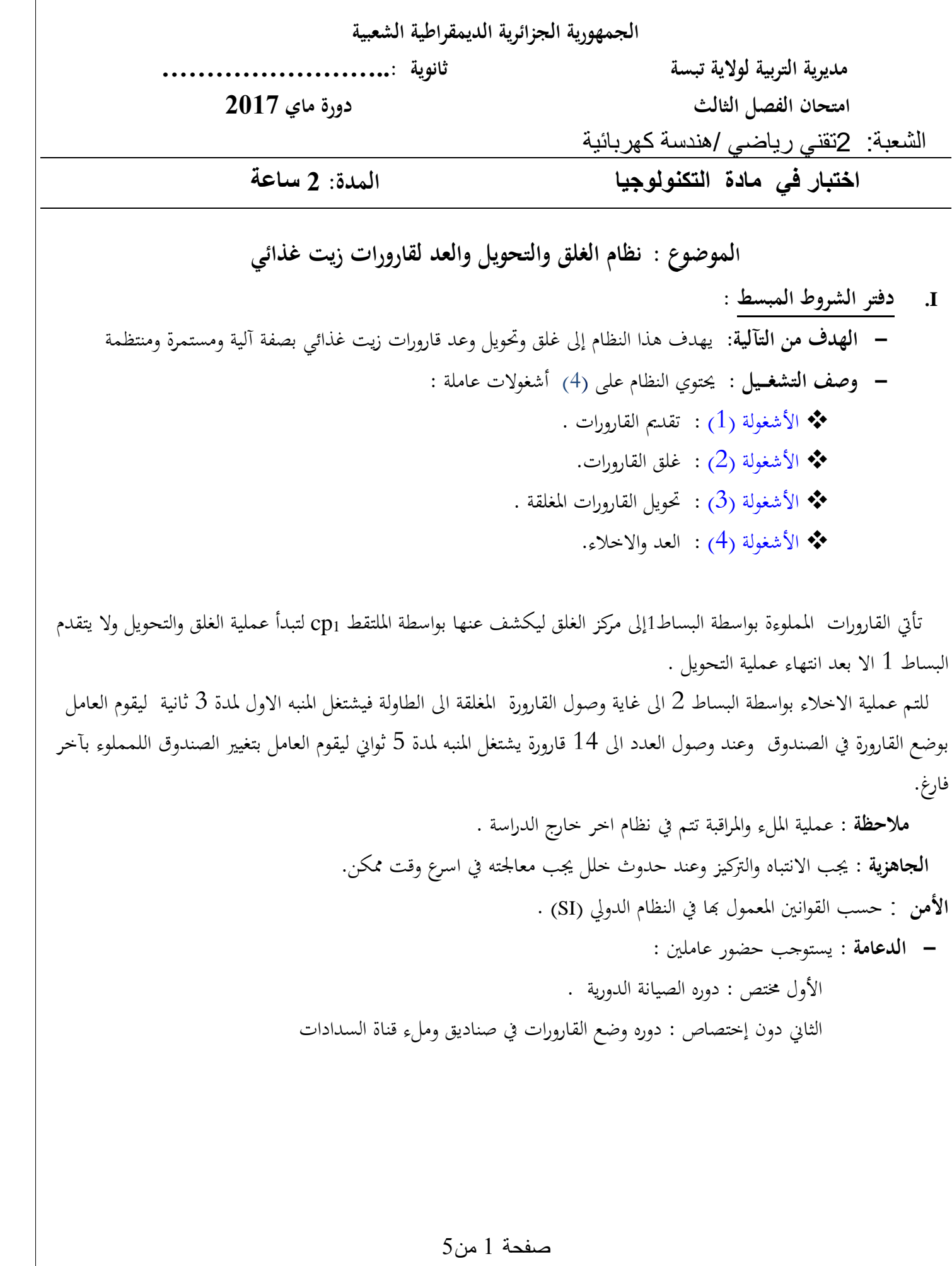

#### **II. الوظيفة الشاملة :**

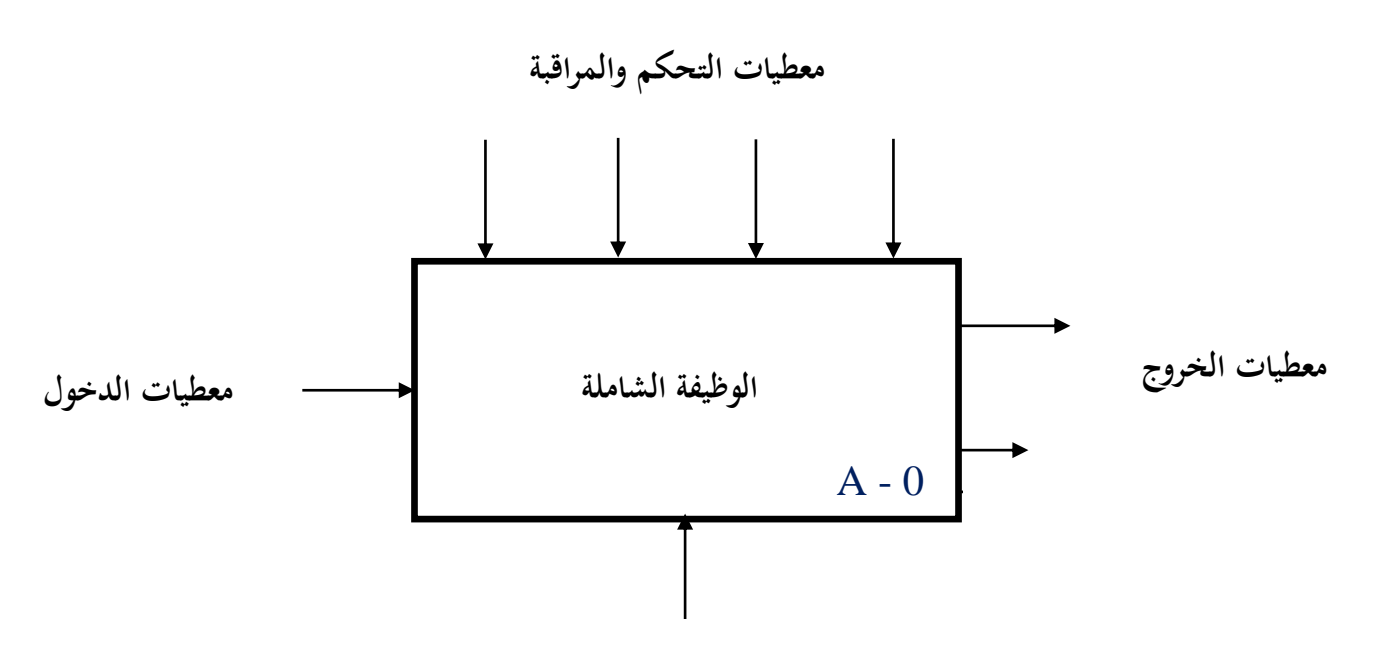

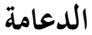

- **W :** طاقة التغذية الكهربائية واهلوائية على الرتتيب **WE W<sup>p</sup>** .
	- **WE :** طاقة كهربائية .
		- **W<sup>p</sup> :** طاقة هوائية .
- **C :** طريقة التشغيل : يدوي **MANU** آيل **AUTO** توقف إستعجايل **AU** إنطالق الدورة **DCY** توقف يف هناية الدورة **AR .**
	- **R :** مجيع التعديالت اليت ختص التشغيل , العد **N** التأجيل **T .**
- **E :** تشغيل النظام يتم بواسطة برنامج خمزن يف ذاكرة اآليل املربمج الصناعي **API .** لتغيري التشغيل يكفي تغيري الربنامج املوجود يف الذاكرة .
- سدادات بطاقات اجلودة قارورات جاهزة تقارير نظام آيل عامالن قارورات غري مغلوقة غلق و و ضع عالمة اجلودة وعد القارورات .

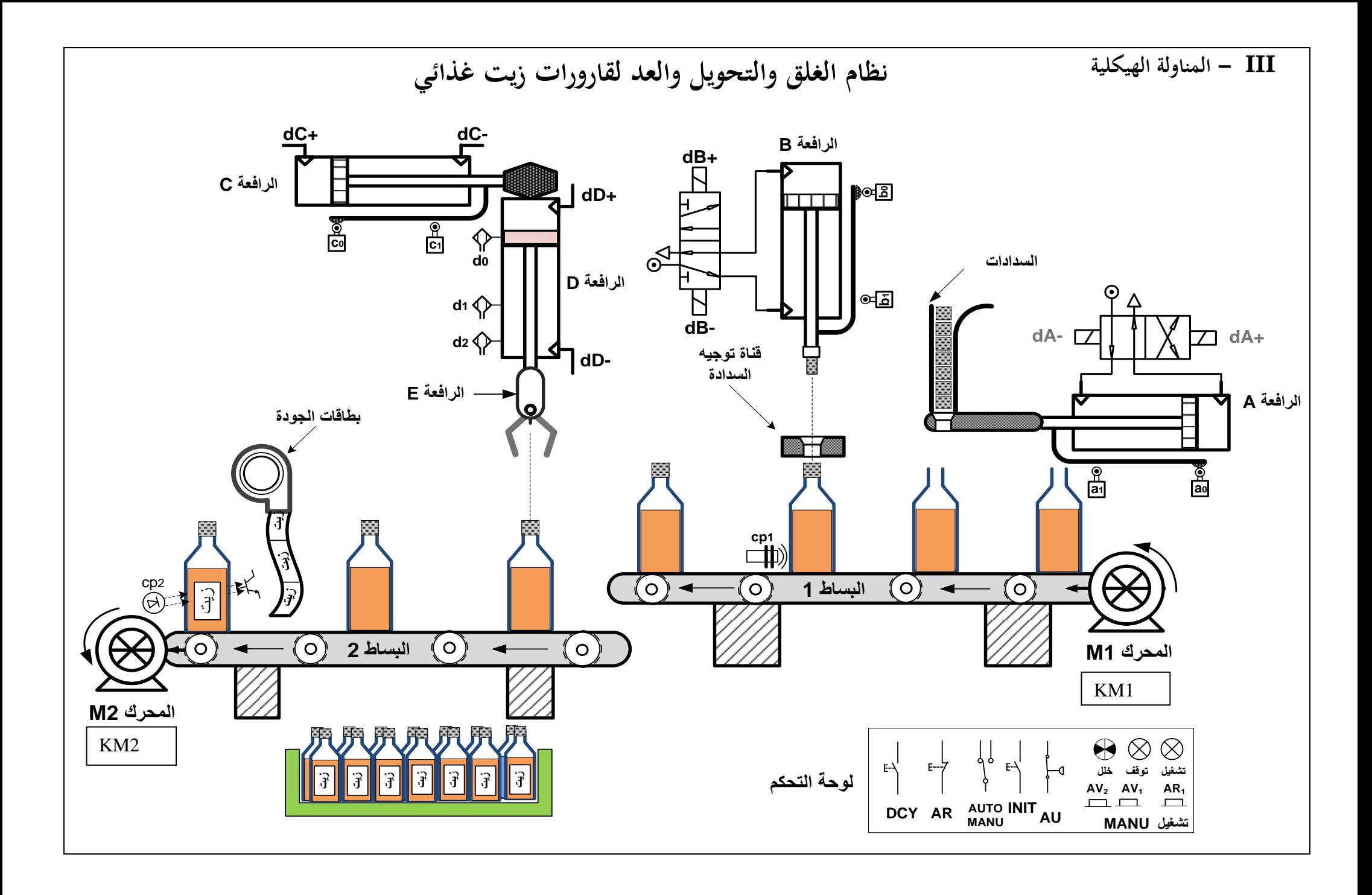

# من 5 صفحة 5 **2as.ency-education.com**

**VI- إنجازات تكنولوجية :** 

**.1 دارة إلكترونية للكشف عن القارورة الجاهزة :**

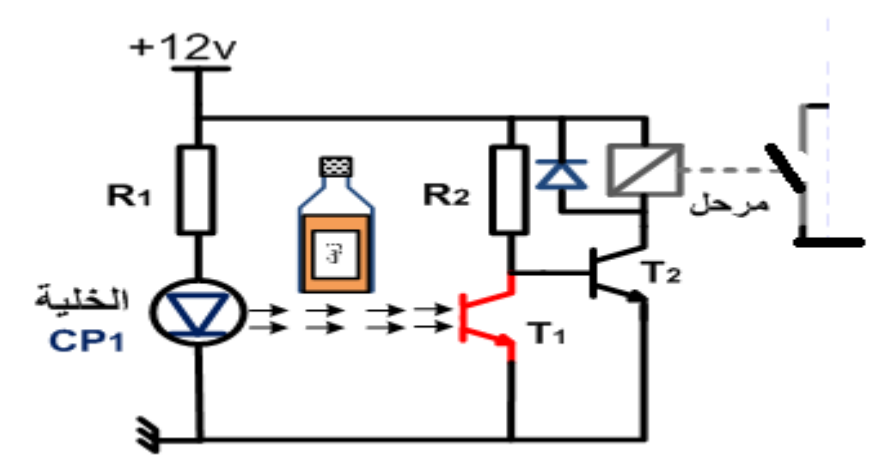

-2 لتشغيل دارة المنبه استعملنا طابق التضخيم التالي :  $.R_2 = 10K\Omega$   $R_1 = 2K\Omega$ المضخم العملي المستعمل مثالي

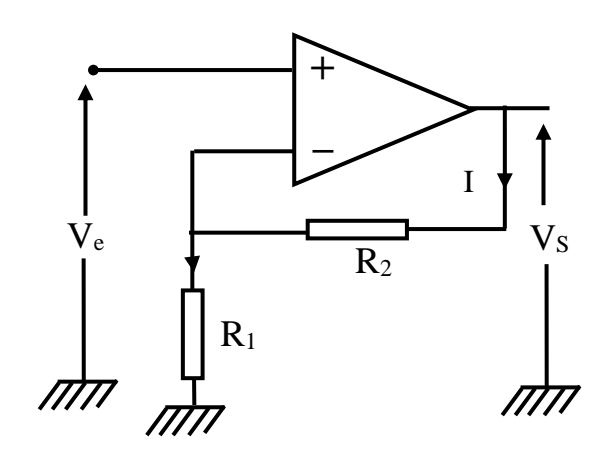

3- شبكة التغذية

شبكة التغذية : 220v /380v 50HZ .

N 1  $\overline{2}$ 3 Τ.  $220v 220v -$ Q محول 1  $\overline{2U}$ محول  $24v 12v<sub>o</sub>$  $-24v$ ⋭ نحو دارة الإستطاعة للمحرك  $\downarrow$  +5<sub>v</sub> 12 $v \star$  $\mathbf{0}$ v نحو دار ة المنفذات **TTL** تغذية متناظرة المتصدر ة

صفحة 5 من 5

صفحة 5 من 5

 األسئلة : **-** \*\* التحليل الوظيفي : س1 : حدد في جدول المنفذات والمنفذات المتصدرة و الملتقطات المكونة للنظام الآلي حسب المناولة الهيكلية صفحة 3. س2 : أرسم المخطط للنشاط البياني A-0 للوظيفة الشاملة الصفحة 2. س3 : أرسم المخطط للنشاط البياني التنازلي 0A انطالقا من الوظيفة الشاملة ودفتر الشروط . -\*\* دراسة دارة الكشف عن القارورات : س4 : اشرح مبدا عمل الدارة في حالة وجود القارورة وحالة غيابها . س5 : ما دور كل من 2R ; 1R وثنائي المساري . س6 : أحسب قيمة المقاومة 1R إذا علمت أن التنائي الضوئي التوتر بين طرفيه 1.2 فولط والتيار المار فيه 9 ملي أمبير . -\*\* در اسة طابق التضخيم صفحة 4: س7 : ما نوع المضخم العملي المستعمل ؟ **LS132M** س8 : أوجد عبارة Ve بداللة I ;1R . SOMER Nº 734573 BJ 002 kg 9 س9 : أوجد عبارة Vs بداللة I , 2R, 1R .  $S1$ س10 : أوجد عبارة التضخيم Av ثم أحسب قيمته .  $kW$ COS  $\varphi$  1%  $\bf{A}$ 0.84  $5888888$ 84 **-** \*\* دراسة المحرك 1M O **-** المحرك يحمل المواصفات المدونة على لوح البيانات التالية IEC 34-1(87) س11 : فسر البيانات المدونة . س12 : أحسب الانزلاق واستنتج عدد ازواج الأقطاب. 0.84 84 س13 : ارسم دارة االستطاعة لهذا المحرك مع ذكر دور كل عنصر فيها **MOTEURS LEROY-SOMER**  -\*\*\* دراسة الرافعة C : س13 ما نوع الرافعة C الموجودة في المناولة الهيكلية . س14 : أرسم دارة االستطاعة لهذه الدارة مع تحديد نوع الموزع المتحكم فيها . **-** \*\*\* دراسة المحول لتغذية وشائع المنفذات المتصدرة:

- **-** المحول يحمل البيانات التالية
- 220/24v ,63VA ,50hz

س15 : فسر هذه البيانات ثم احسب نسبة التحويل .

انتهى بالتوفيق .

عطلة سعيدة ورمضان كريم

FROY<sup>®</sup> MOT.3<sup>2</sup>

 $40^{\circ}$ C

7,5

7,5

 $min^{-1}$ 

 $1450$ 

 $1450$ 

 $IP 55$   $I cI.F$ 

 $\Delta$  220 50

 $Y380|50$ 

**D0165** 

 $Hz$ 

صفحة 5 من 5

صفحة 5 من 5